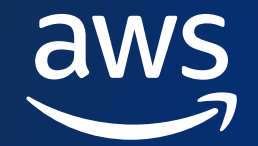

# **Trusted Language Extensions for Amazon RDS for PostgreSQL**

Peter Celentano

Senior Specialist Solutions Architect Amazon Web Services

#### Sukhpreet Kaur Bedi

Specialist Solutions Architect Amazon Web Services

#### **What are PostgreSQL extensions?**

Software packages containing new functionality for PostgreSQL

Large landscape of open source and commercial extensions for PostgreSQL

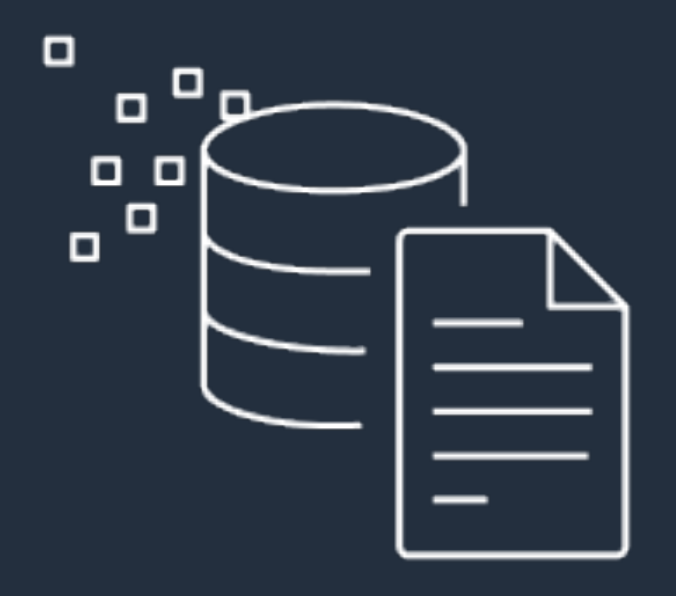

#### **PostgreSQL extensions**

Syntax added in PostgreSQL 9.1 in 2011

Have been part of the PostgreSQL landscape much longer as contrib modules

CREATE EXTENSION pg\_stat\_statements;

CREATE EXTENSION postgis;

Most databases are already using one or more extensions

#### **Creating an extension**

#### CREATE EXTENSION earthdistance CASCADE;

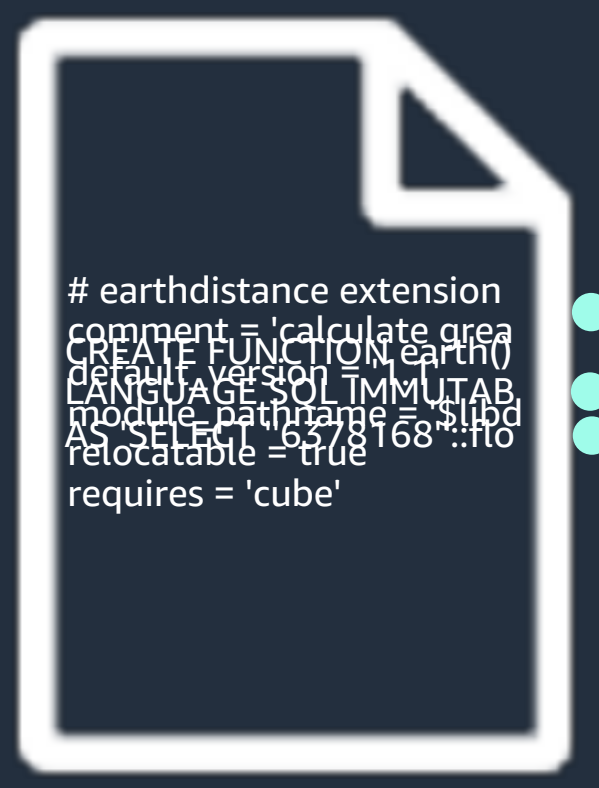

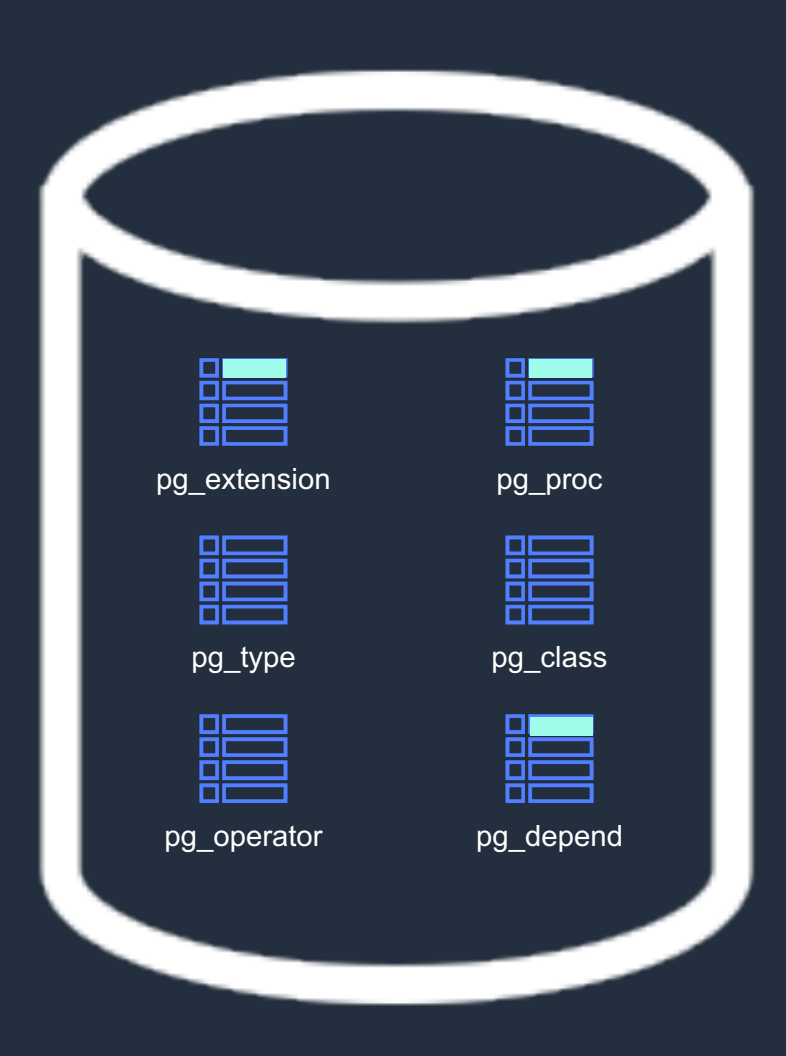

#### **Challenges with extensions**

Installing extensions requires access to the filesystem

An extension may not be universally available

Upgrades across PostgreSQL major versions can be difficult

## **Trusted Language Extensions (TLE)**

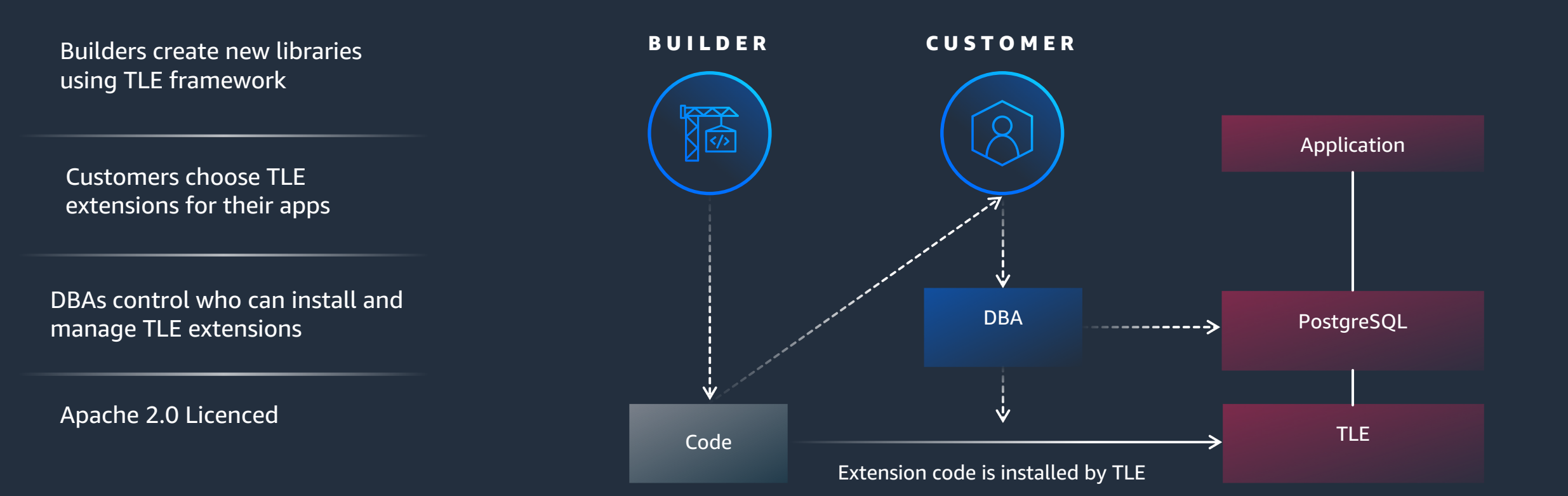

aws

# **Safely extend PostgreSQL capabilities**

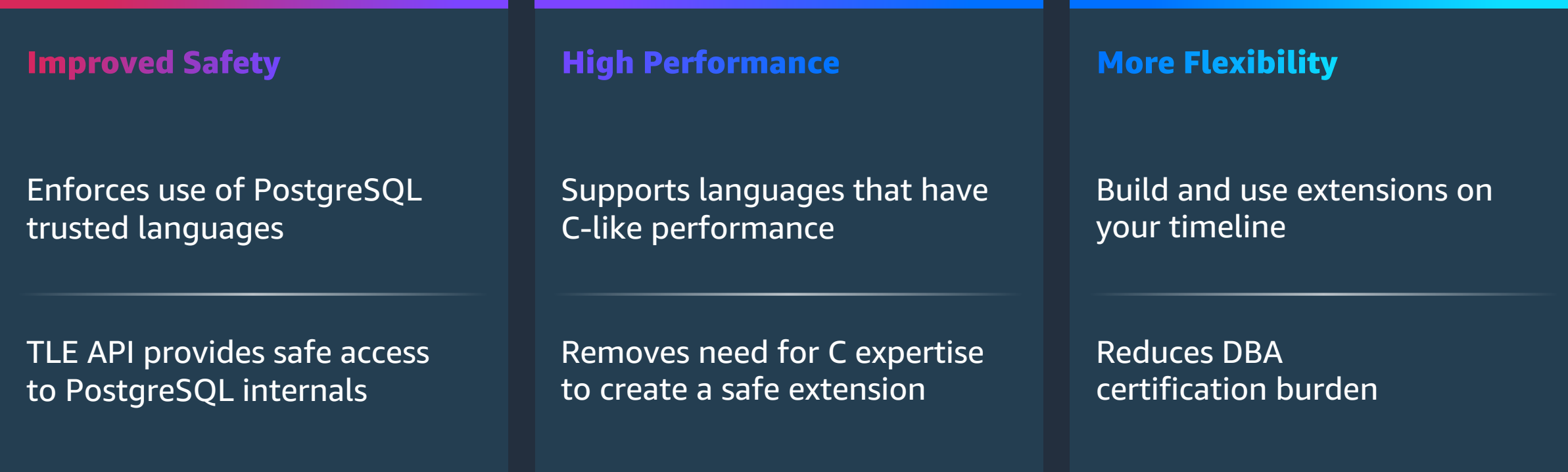

aws

#### **How it works**

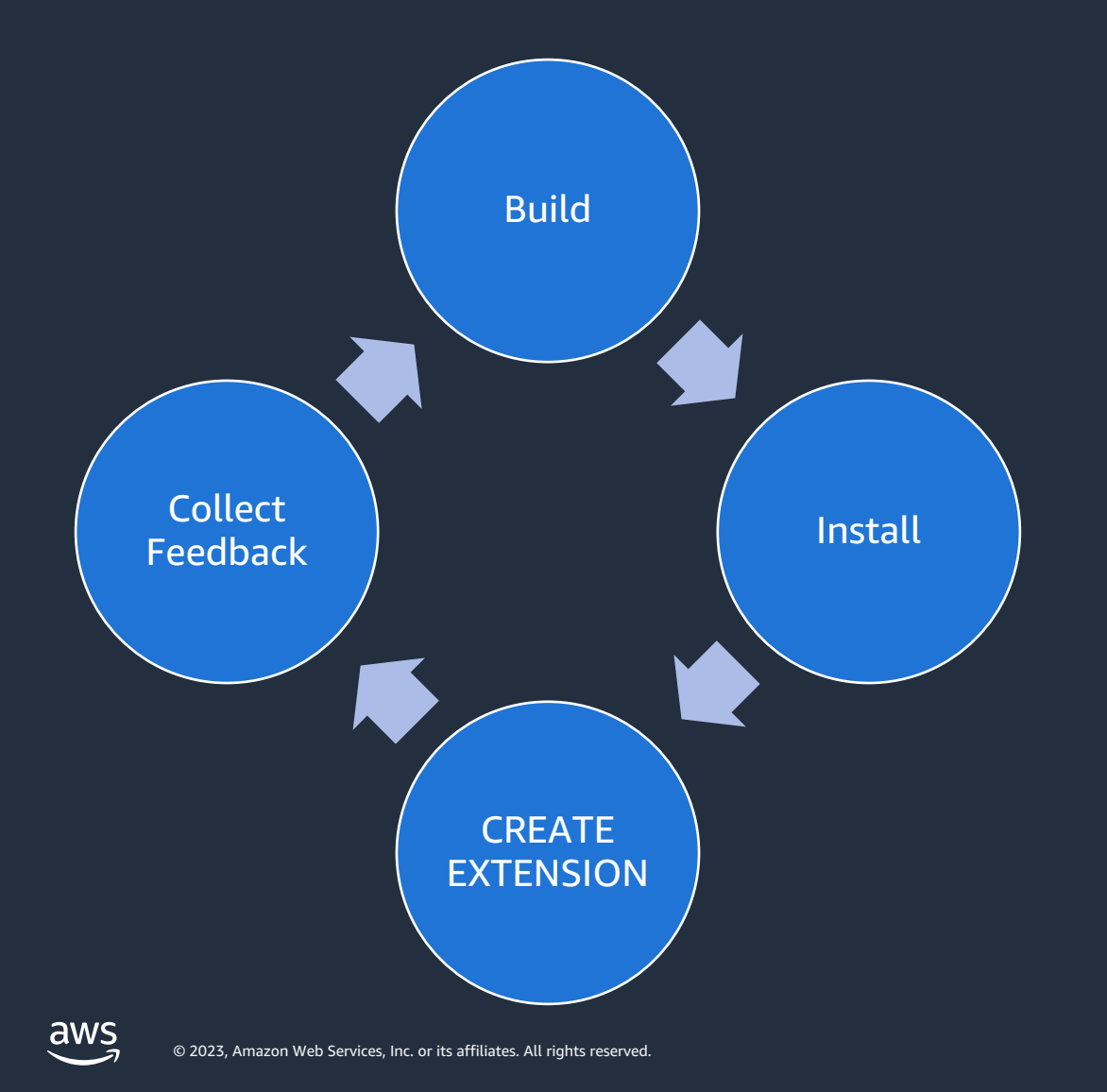

Any "trusted" PostgreSQL procedural language can be used in a TLE **JavaScript** Perl  $\overline{\mathsf{Tcl}}$ PL/pgSQL Rust

## **Enabling TLE**

When deployed in community PostgreSQL - pull down from GIT, make, make install, configure, and enable

The extension pg\_tle needs to be added to shared\_preload\_libraries in postgresql.conf

 $shared_p$ reload\_libraries = "pg\_tle"

CREATE EXTENSION pg\_tle;

The extension needs to be created inside of the database

## **Managing a TLE**

A builder can load a TLE through the install\_extension function

Once installed, the TLE can be created like an ordinary extension

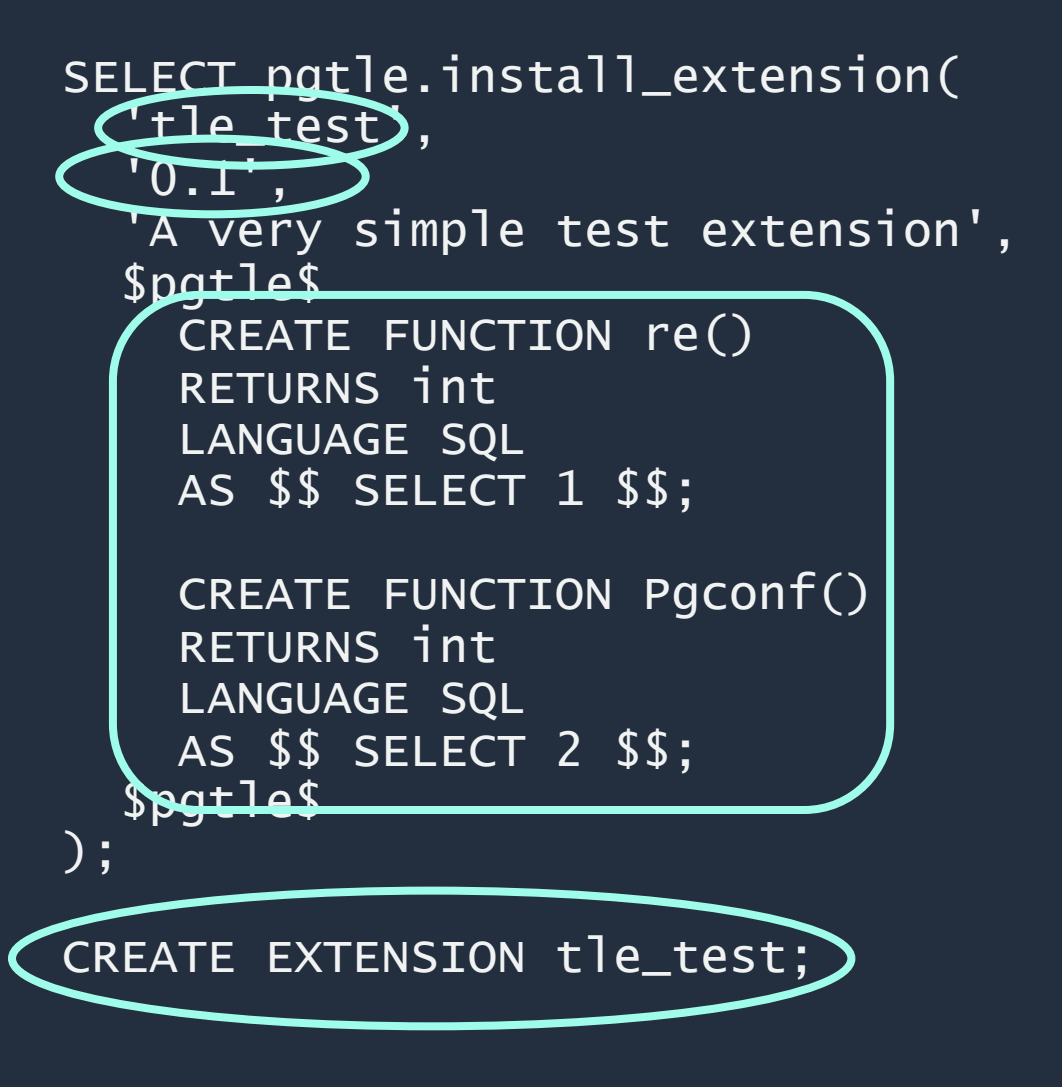

aws

## **Managing a TLE**

A builder can stage new versions of a TLE to be rolled out during the appropriate window

The code is the changes needed to move from the old version to the new version

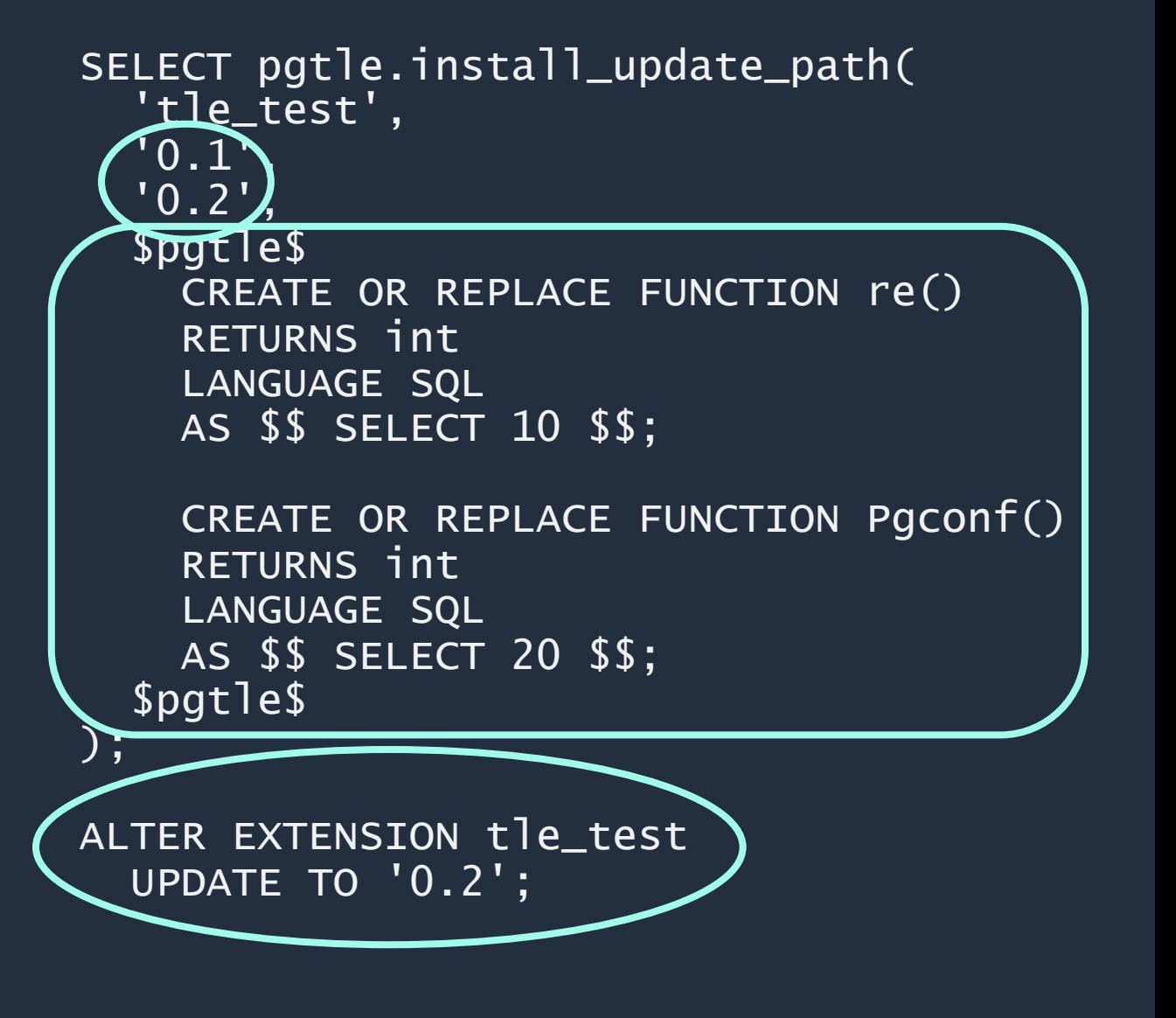

#### **What is a hook**

Hooks are points along the execution path that allow for addition code to be plugged in to change or enhance the standard behavior

There are hooks in each PostgreSQL system with a total of 30 hooks in PostgreSQL 16

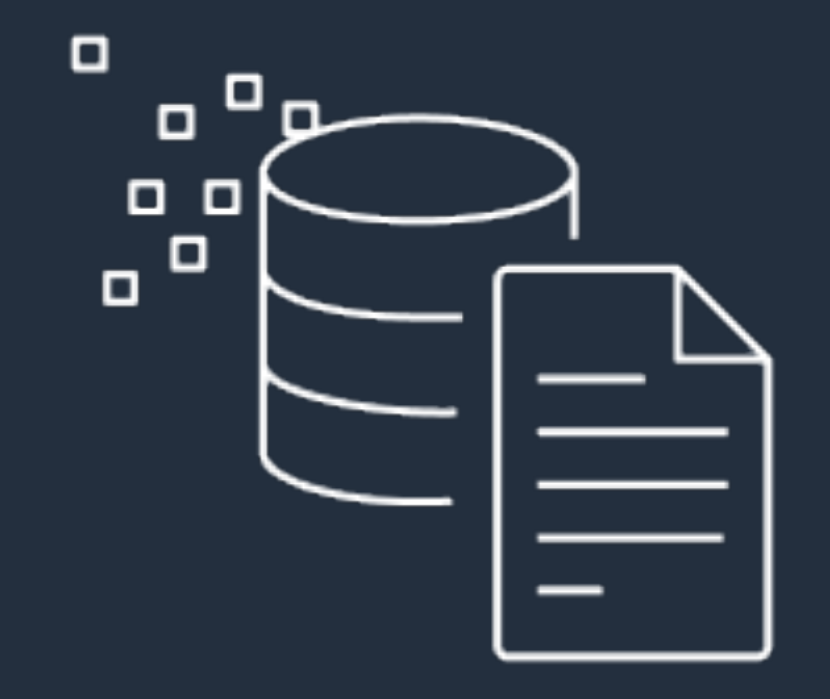

#### **Enabling a TLE hook**

By design, requires configuration within the databse config file and and inside the database it's used within

SELECT pgtle.register\_feature( 'my\_password\_check\_rules', 'passcheck');

SELECT \* FROM pgtle.feature\_info;

The specific hook needs to be enabled in the postgresql.conf for it to be active

Once active, the hook needs to be registered as a TLE feature

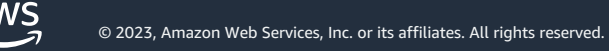

#### **What are TLE features**

Creates an association between a builder's function and a TLE hook

Multiple functions can be associated with each feature

Features can be unregistered as needed

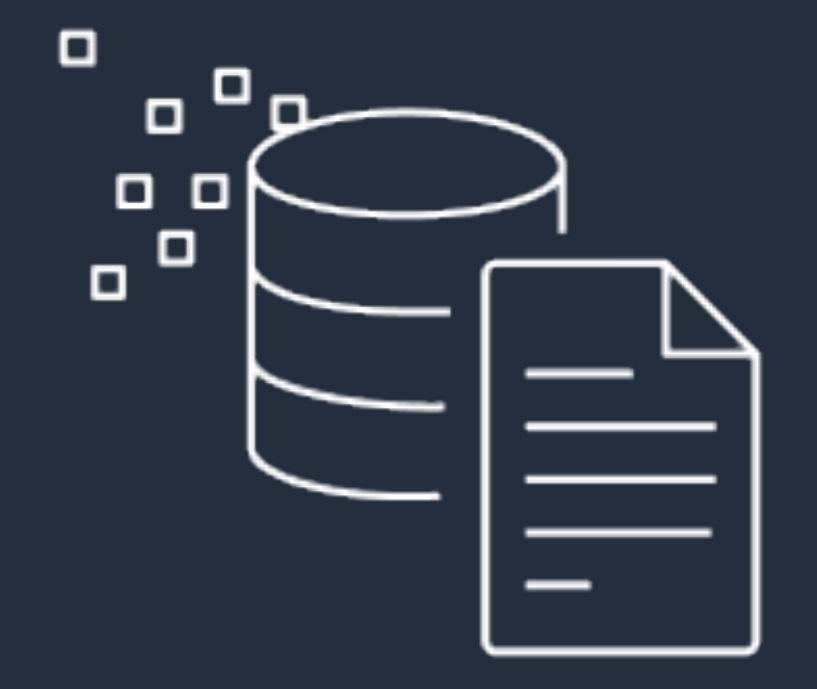

#### **Creating a hook function**

Can be an ordinary function of any trusted language

Must have the proper function signature with all required parameters

Any actions in the function will affect the top command

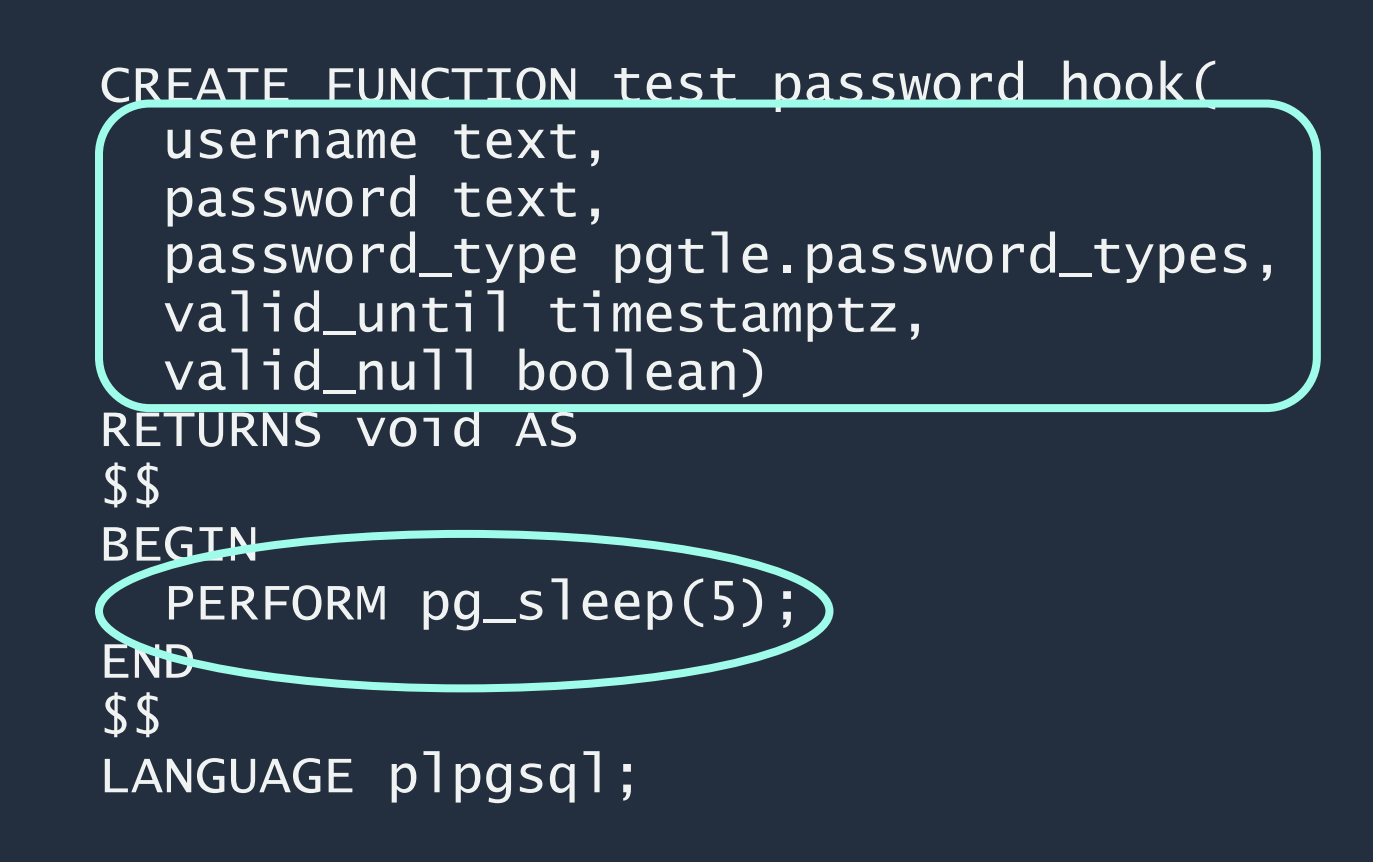

#### **Security around hooks**

Hooks execute with elevated privileges

Only members of the pgtle\_admin role can register functions with a feature

It is the responsibility of the builder to write functions that adhere to security policies

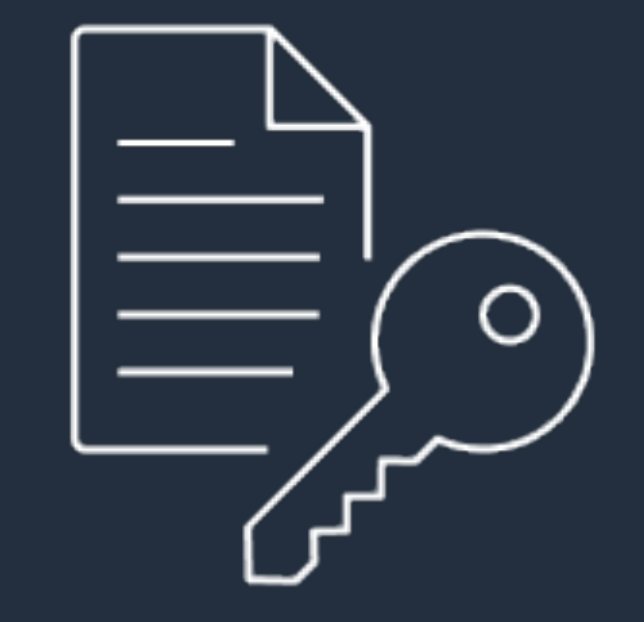

#### **Custom Data Types in PostgreSQL**

Core PostgreSQL contains 55+ standard data types

While flexible, they don't always suit the needs of all workloads

Custom data types can streamline your application logic and make codebase more comprehensible

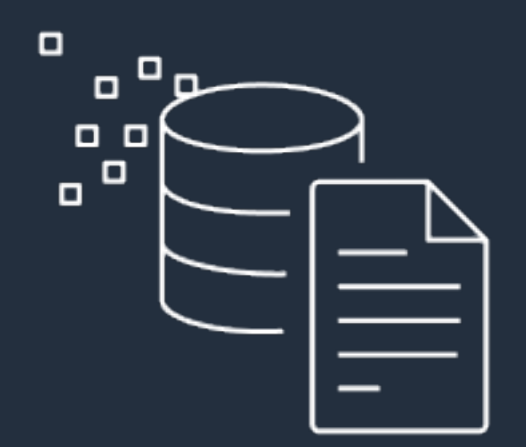

#### **Custom Data Types in TLE**

TLE supports custom PostgreSQL data types as extensions for better version control and deployment

Supports writing custom data types with all supported Trusted Languages used by TLE

Available from TLE v1.1.1 on Github

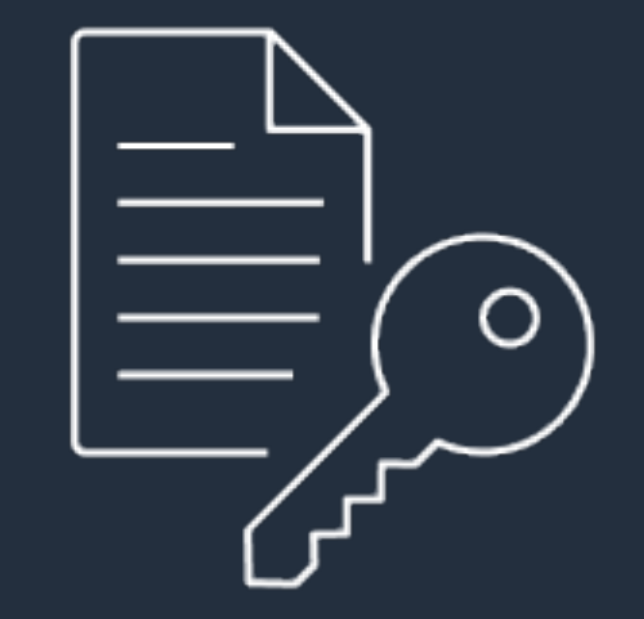

## **Custom Data Types in TLE – Example:**

Unsigned integer data types can be useful in vector workloads

> [-PostgreSQL core doesn't ye](https://github.com/aws-samples/unsigned-int-data-types-tle-postgresql)t support them

A git repo containing a number of uint data types for PostgreSQL (written as TLEs) is available here:

https://github.com/awssamples/unsigned-int-data-typestle-postgresql

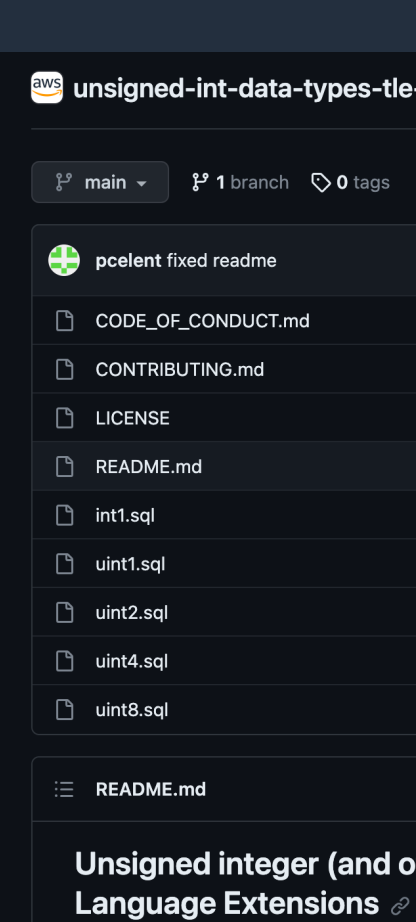

#### These Trusted Language Extensi

- int1 (signed 8-bit integer)
- · uint1 (unsigned 8-bit inter

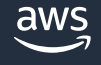

#### **Open source project** Trusted-Language Extensions for PostgreSQL

Source code: https://github.com/aws/pg\_tle

We invite everyone to leave feedback and con

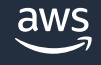

# **Demo**

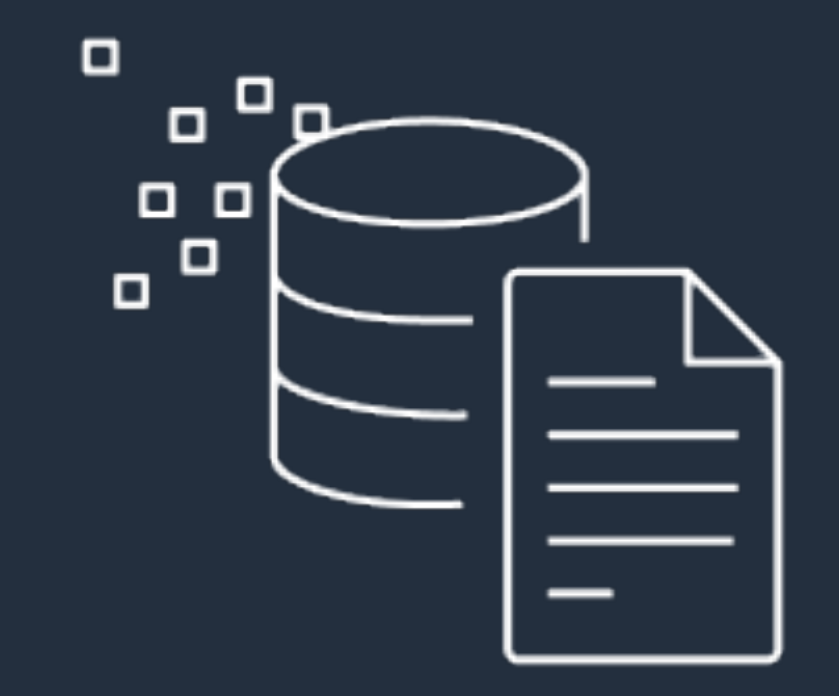

 $\overline{\mathsf{aws}}$ © 2023, Amazon Web Services, Inc. or its affiliates. All rights reserved.

#### **Demo**

#### Resource Groups & Tag Editor

#### **Amazon RDS**

 $\times$ 

RDS > Databases > pgtle-demo

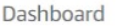

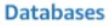

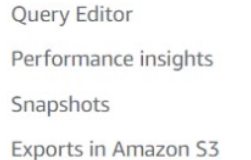

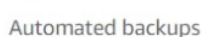

Rese

Prox

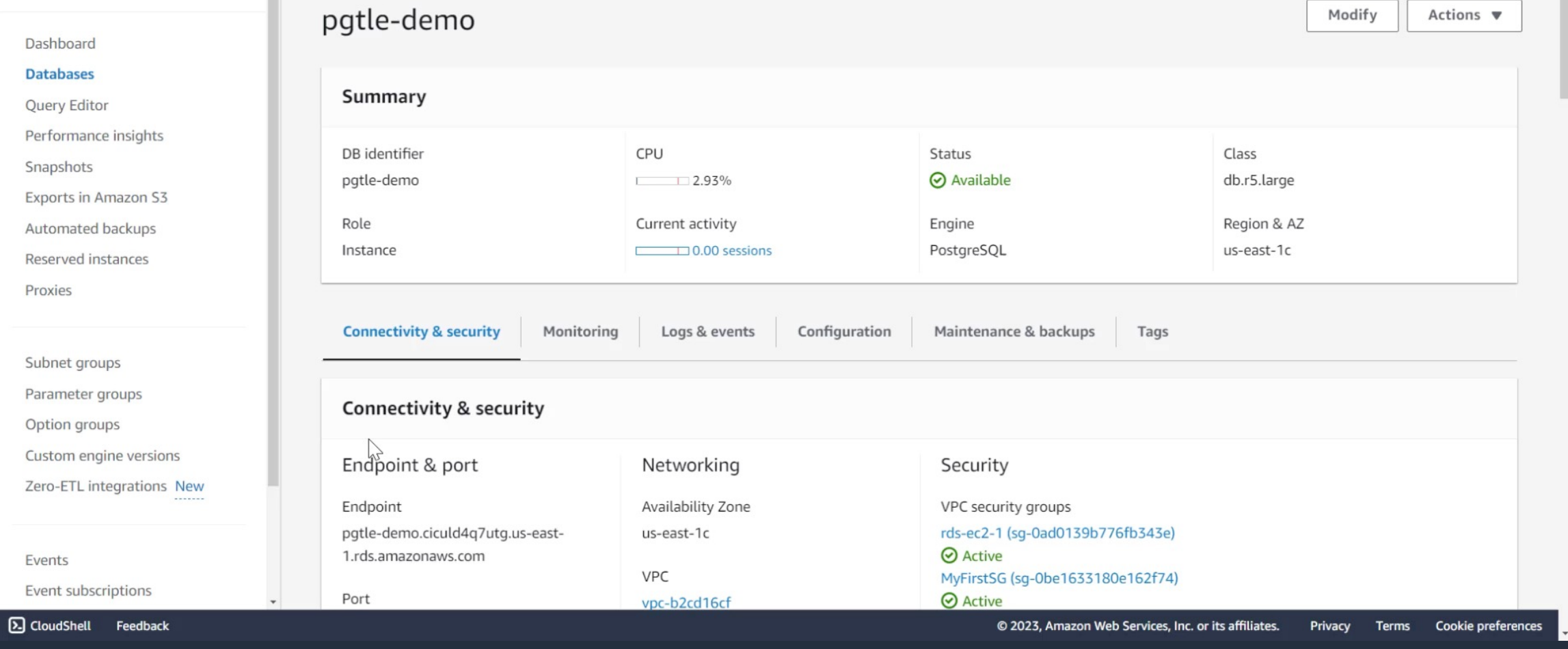

 $\Box$ 

#### **Future direction**

Additional trusted languages (Go, Java)

Support more hooks

Foreign data wrappers

Background workers

AWS SDK

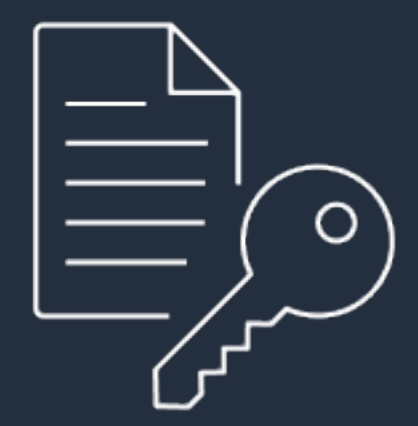

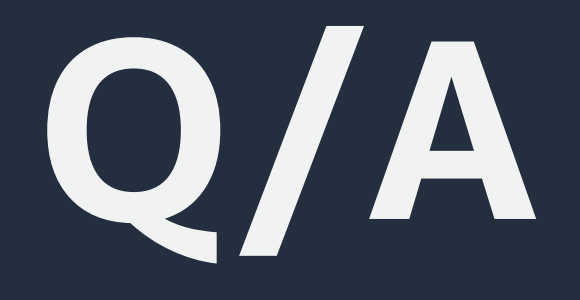

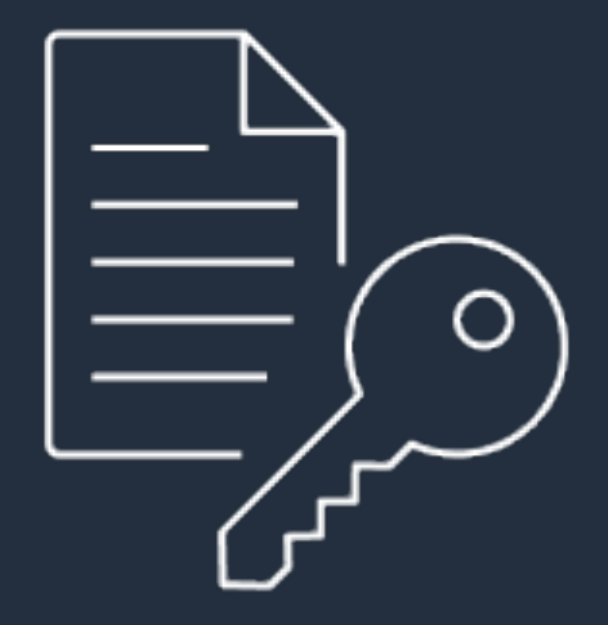

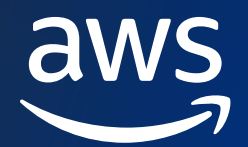

# **Thank you!**

#### Peter Celentano

Sukhpreet Kaur Bedi

pcelent@amazon.com

bedsukhp@amazon.com